## SAP ABAP table /DSD/ME\_CPT\_C\_DE {Device-Specific Customizing}

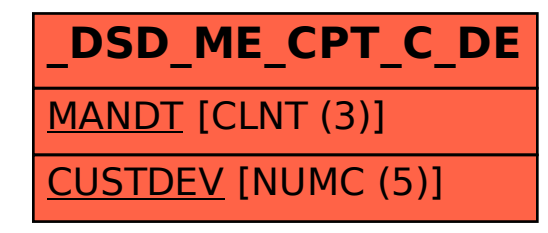